## https://www.100test.com/kao\_ti2020/135/2021\_2022\_\_E5\_9B\_BD\_ E5\_AE\_B6\_E7\_AD\_89\_E8\_c98\_135780.htm 做Excel题时必须将文件保存到考生文件夹下,如果存到其他

 $\frac{1}{2}$  , and  $\frac{1}{2}$  , and  $\frac{1}{2}$  , and  $\frac{1}{2}$  , and  $\frac{1}{2}$  , and  $\frac{1}{2}$  , and  $\frac{1}{2}$  , and  $\frac{1}{2}$  , and  $\frac{1}{2}$  , and  $\frac{1}{2}$  , and  $\frac{1}{2}$  , and  $\frac{1}{2}$  , and  $\frac{1}{2}$  , and  $\frac{1}{2}$  , a  $\frac{1}{\sqrt{1-\frac{1}{\sqrt{1-\frac{1$  $\frac{4}{3}$  , and  $\frac{4}{3}$  , and  $\frac{4}{3}$  , and  $\frac{4}{3}$  , and  $\frac{4}{3}$  , and  $\frac{4}{3}$  , and  $\frac{4}{3}$  , and  $\frac{4}{3}$  , and  $\frac{4}{3}$  , and  $\frac{4}{3}$  , and  $\frac{4}{3}$  , and  $\frac{4}{3}$  , and  $\frac{4}{3}$  , and  $\frac{4}{3}$  , a 入考试系统继续考试。如果考生还没有做完试题,则选择"  $\mathcal{D}$ Microsoft Word for Windows Microsoft

Excel for Windows

Microsoft Word for Windows Microsoft Excel for Windows

 $\sim$  3.  $\sim$  3.  $\sim$ 

130199990001  $\mathbb C$ 

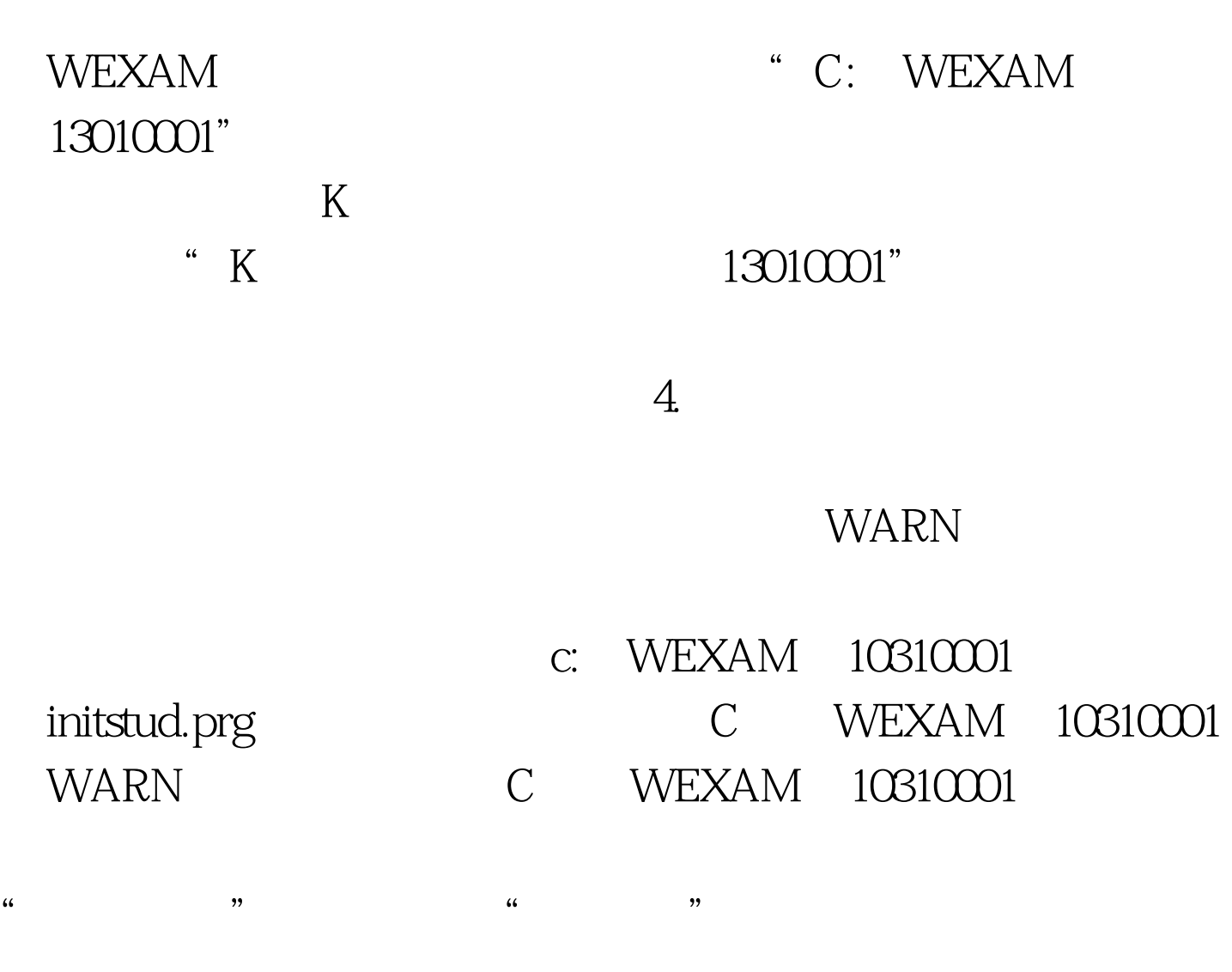

 $100Test$ www.100test.com